## SAP ABAP table CRMC\_PTYPE\_T {Pool Contract Type Text}

## **CRMC\_PTYPE** POOL CONT TYPE [CHAR (2)]

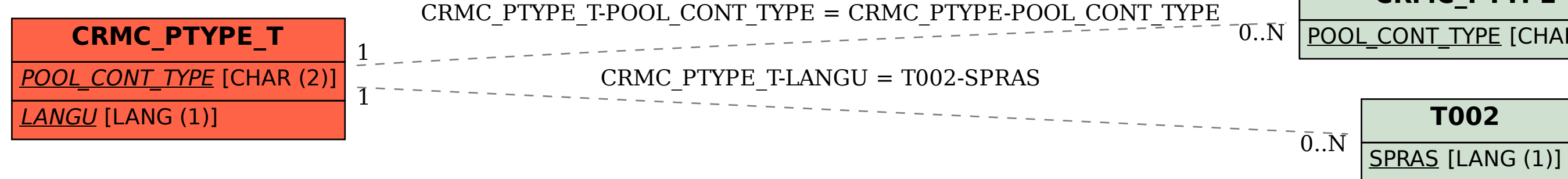